Комитет образования и науки Курской области

Областное бюджетное профессиональное образовательное учреждение «Курский электромеханический техникум»

 $\degree$  2020 г. УТВЕРЖДАЮ **ире**ктор техникума Ю.А. Соколов

# **РАБОЧАЯ ПРОГРАММА УЧЕБНОЙ ДИСЦИПЛИНЫ ОП.01 ИНЖЕНЕРНАЯ ГРАФИКА**

для специальности

13.02.11 Техническая эксплуатация и обслуживание электрического и электромеханического оборудования (по отраслям]

Форма обучения - очная

Рабочая программа разработана в соответствии с Федеральным государственным образовательным стандартом среднего профессионального образования по специальности 13.02.11 Техническая эксплуатация и обслуживание электрического и электромеханического оборудования (по отраслям), утвержденным приказом Министерства образования и науки Российской Федерации от 07.12.2017 г. №1196.

Разработчик: преподаватель первой

квалификационной категории  $\left(\frac{h}{v}\right)$  С.А. Великанова

Рабочая программа дисциплины рассмотрена и одобрена на заседании П(Ц)К преподавателей профессионального цикла по направлению подготовки 13.00.00 Электро- и теплоэнергетика и 18.00.00 Химические технологии протокол № 11 от  $\frac{120}{\times}$   $\frac{120000}{\times}$  -  $\frac{120}{\times}$  -  $\frac{120}{\times}$ 

Председатель П(Ц)К  $\mathcal{M}$ . All Lee T.H. Масленникова

Рабочая программа рассмотрена и одобрена на заседании методического совета протокол №1 от 31 августа 2020 г.

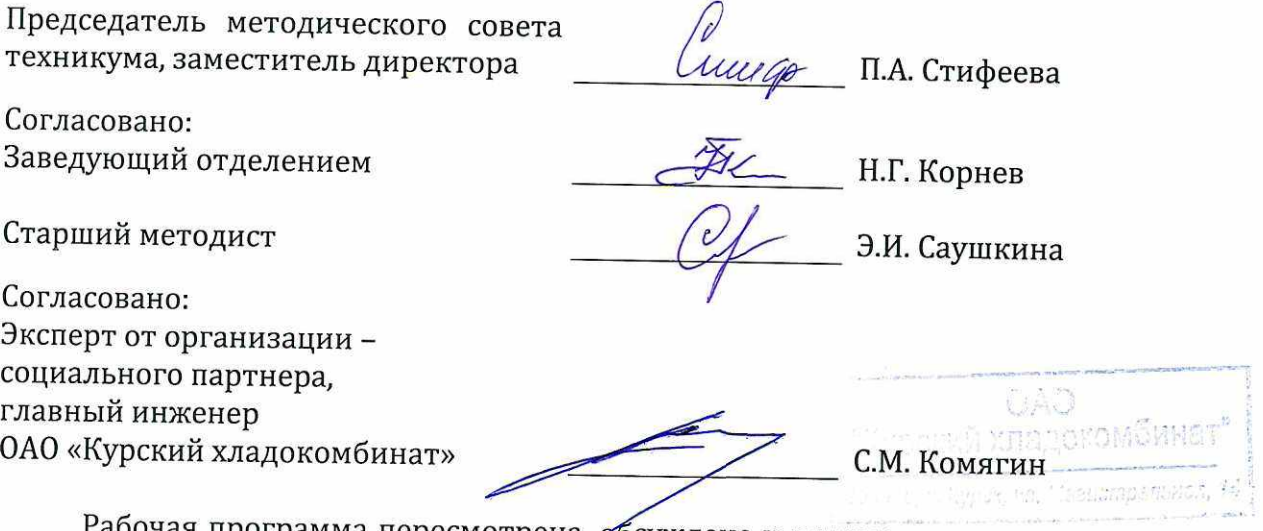

Рабочая программа пересмотрена, обсуждена и рекомендована к применению в образовательной деятельности на основании учебного(ных) плана(нов)

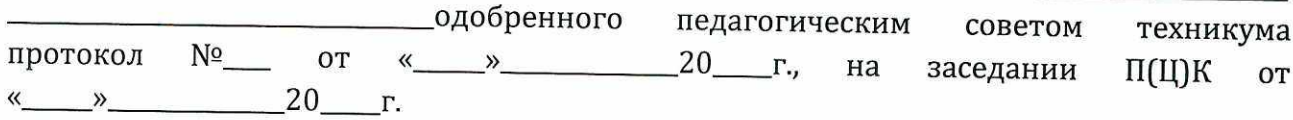

Председатель П(Ц}К \_\_\_\_\_\_\_\_\_\_\_\_\_\_\_ Т.Н. Масленникова

Рабочая программа пересмотрена, обсуждена и рекомендована к применению в образовательной деятельности на основании учебного(ных] плана(нов)

---------------------------------------- одобренного педагогическим советом техникума протокол  $N^{\circ}$  от «\_\_\_\_»\_\_\_\_\_\_\_\_\_\_\_20\_\_\_\_г., на заседании П(Ц)К от « $\_\_\_$  » 20 г.

Председатель П(Ц]К Т.Н. Масленникова

# **СОДЕРЖАНИЕ**

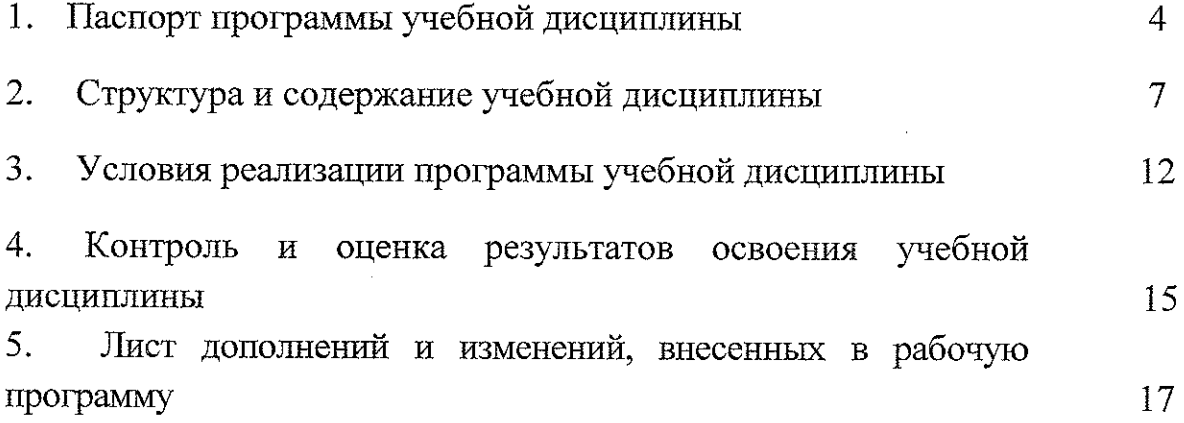

 $\mathcal{A}$ 

 $\frac{1}{2}$ 

#### **1 Паспорт рабочей программы учебной дисциплины**

#### **1.1 Область применения рабочей программы**

Рабочая программа учебной дисциплины ОП.01 Инженерная графика по специальности 13.02.11 Техническая эксплуатация и обслуживание электрического и электромеханического оборудования (по отраслям) (очная форма обучения), входящей в состав укрупненной группы специальностей 13.00,00 Электро- и теплоэнергетика на основе Федерального государственного образовательного стандарта по специальности 13.02,11 Техническая эксплуатация и обслуживание электрического и электромеханического оборудования (по отраслям), утвержденного приказом Министерства образования и науки РФ от 7 декабря 2017 г. №1196, а также на основании рекомендаций социального партнера.

**1.2 Место учебной дисциплины в структуре программы подготовки специалистов среднего звена:** дисциплина входит в общепрофессиональный цикл.

#### **1.3 Цели и планируемые результаты учебной дисциплины:**

В рамках программы учебной дисциплины обучающимися осваиваются **знания:**

31. законы, методы и приемы проекционного черчения;

32. технику и принципы нанесения размеров;

33. классы точности и их обозначение на чертежах;

34. правила оформления и чтения конструкторской и технологической документации;

35. правила выполнения чертежей, технических рисунков, эскизов и схем;

36. геометрические построения и правила вычерчивания технических деталей;

37. способы графического представления технологического оборудования и выполнения технологических схем в ручной и машинной графике;

38. типы и назначение спецификаций, правила их чтения и составления;

39. требования государственных стандартов Единой системы конструкторской документации (ЕСКД) и Единой системы технологической документации (ЕСТД) к оформлению чертежей и схем

#### **умения:**

У1. выполнять графические изображения технологического оборудования и технологических схем в ручной и машинной графике;

4

У2. выполнять эскизы, технические рисунки и чертежи деталей, их элементов, узлов в ручной и машинной графике;

УЗ. выполнять графические изображения технологического оборудования и технологических схем в ручной и машинной графике;

У8. оформлять технологическую и конструкторскую документацию в соответствии с действующей нормативно-технической документацией;

У9. читать чертежи, технологические схемы, спецификации и технологическую документацию по профилю специальности.

В результате освоения дисциплины у студентов будут формироваться следующие общие (ОК) и профессиональные (ПК) компетенции:

ОК 01. Выбирать способы решения задач профессиональной деятельности применительно к различным контекстам;

ОК 02. Осуществлять поиск, анализ и интерпретацию информации, необходимой для выполнения задач профессиональной деятельности;

ОК 04. Работать в коллективе и команде, эффективно взаимодействовать с коллегами, руководством, клиентами;

ОК 05. Осуществлять устную и письменную коммуникацию на государственном языке Российской Федерации с учетом особенностей социального и культурного контекста;

ОК 09. Использовать информационные технологии в профессиональной деятельности.

ПК 1.1. Выполнять наладку, регулировку и проверку электрического и электромеханического оборудования;

ПК 1.2. Организовывать и выполнять техническое обслуживание и ремонт электрического и электромеханического оборудования;

ПК 1.3. Осуществлять диагностику и технический контроль при эксплуатации электрического и электромеханического оборудования;

Составлять отчётную документацию по техническому и ремонту электрического и электромеханического ПК 1.4. обслуживанию оборудования;

ПК 2.1. Организовывать и выполнять работы по эксплуатации, обслуживанию и ремонту бытовой техники.

ПК 4.1. Выполнять слесарные и слесарно-сборочные работы с применением необходимого оборудования, инструментов и приспособления;

ПК 4.2. Осуществлять прокладки электропроводок и выполнять электромонтажные работы.

5

дополнительные профессиональные компетенции, необходимые для обеспечения конкурентоспособности выпускника в соответствии с запросами регионального рынка труда:

ПК 4.3. Разрабатывать и корректно оформлять конструкторскую документацию, используя соответствующее профессионально-ориентированное программное обеспечение ПК.

# **1.4 Количество часов на освоение программы учебной дисциплины:**

общий объем образовательной программы учебной дисциплины 157 часов.

## **2 Структура и содержание учебной дисциплины**

**2.1 Объем учебной дисциплины ОП.01 Инженерная графика** для специальности 13.02.11 Техническая эксплуатация и обслуживание электрического и электромеханического оборудования (по отраслям) (очная форма обучения)

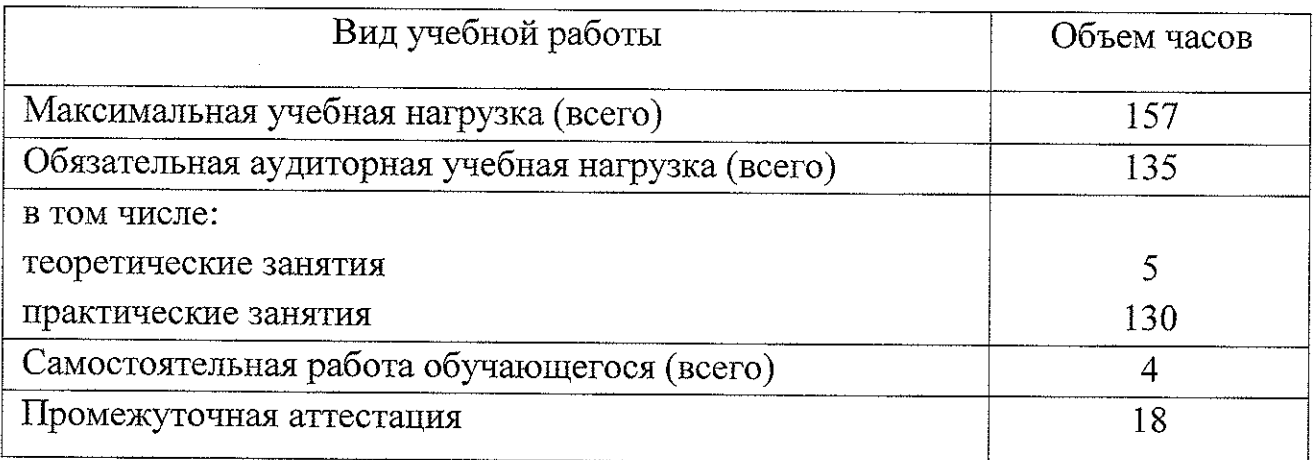

Промежуточная аттестация по учебной дисциплине ОП.01 Инженерная графика проводится в форме экзамена.

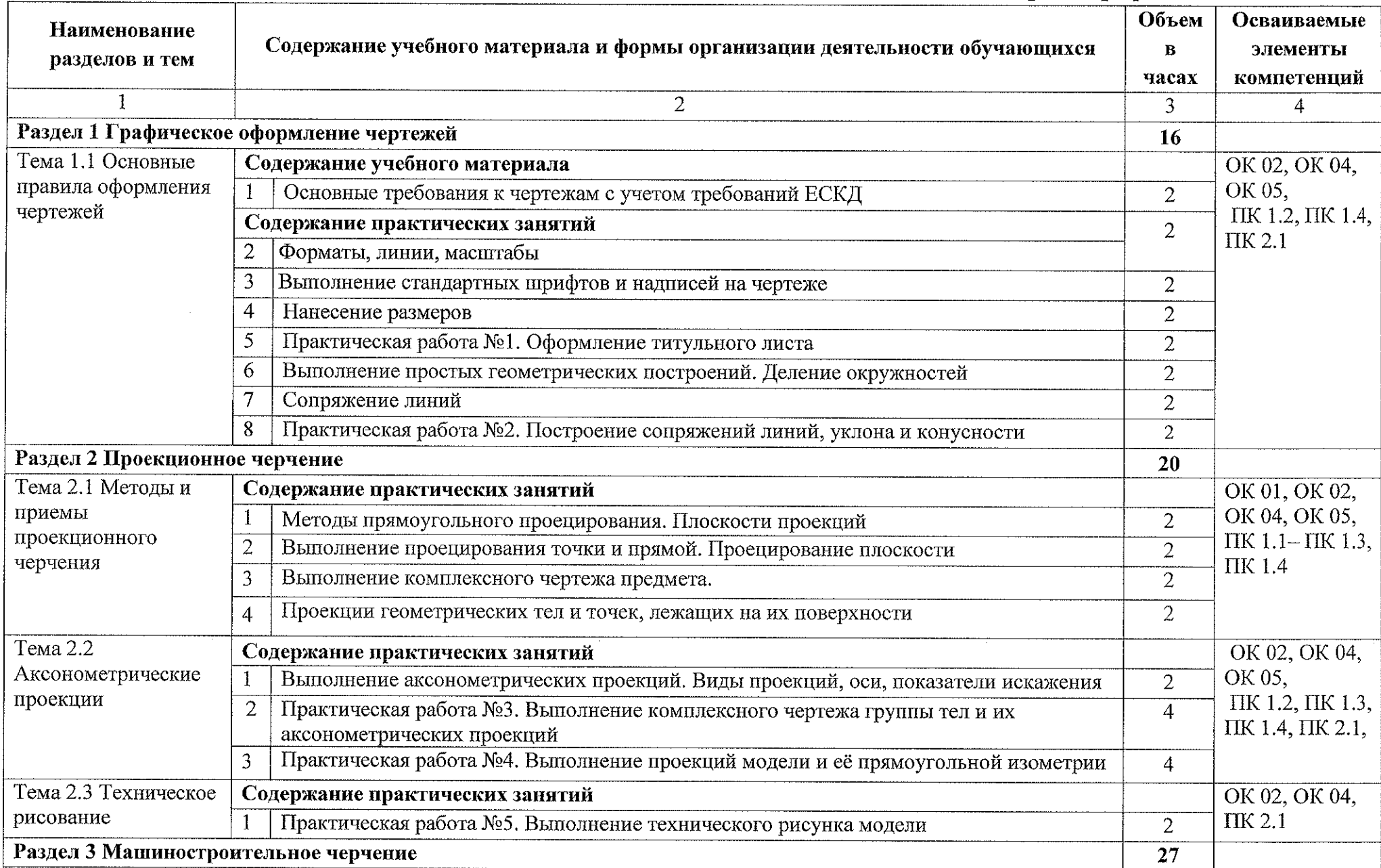

# **2.2 Тематический план и содержание учебной дисциплины ОП.01 Инженерная графика**

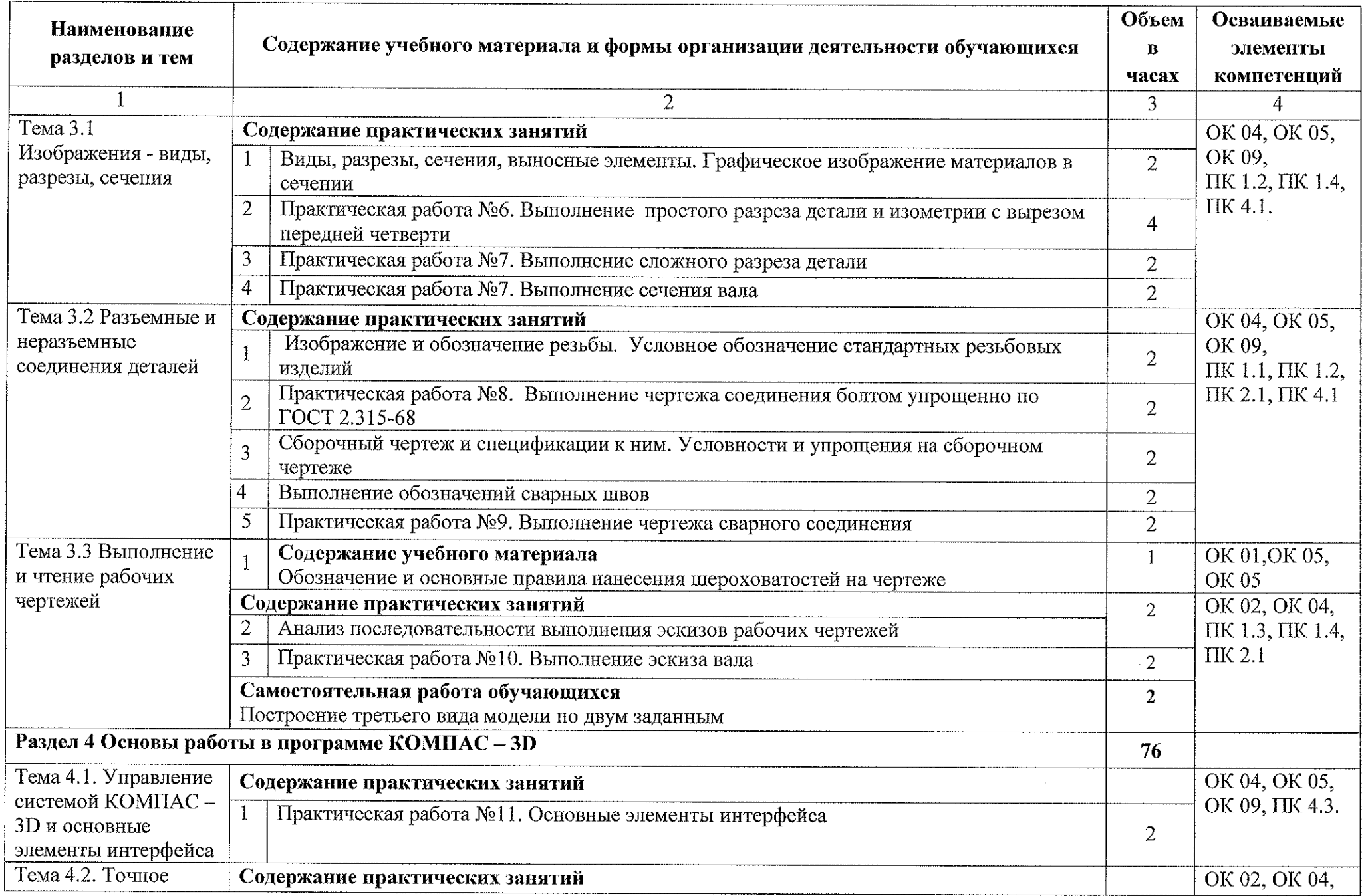

 $\mathcal{L}^{\text{max}}_{\text{max}}$ 

![](_page_9_Picture_545.jpeg)

![](_page_10_Picture_633.jpeg)

 $\sim$ 

 $\sim$ 

 $\sim 10^7$ 

 $\sim 10^7$ 

## **3 Условия реализации программы учебной дисциплины**

#### **3.1 Материально-техническое обеспечение**

Реализация программы учебной дисциплины ОП.01 Инженерная графика осуществляется в учебном кабинете «Инженерная графика».

#### **3.1.1 Оборудование учебного кабинета:**

• рабочее место преподавателя и рабочие места по количеству обучающихся;

• учебно-наглядные пособия: альбом заданий для чтения и выполнения сборочных чертежей, комплекты учебных плакатов по инженерной графике;

• комплект чертежных инструментов: циркуль, линейка, комплект треугольников, рейсшина, ластик;

- модели геометрических тел;
- модель детали с разрезом;
- комплект моделей деталей для выполнения технического рисунка;
- комплект деталей с резьбой для выполнения эскизов;
- натурные образцы валов, корпусных деталей, моделей деталей;

натурные образцы сборочных единиц: кондукторы и станочные приспособления.

### **3.1.2 Технические средства обучения:**

• персональный компьютер Intel S1155Pentium G2020/MB ASUS с лицензионным программным обеспечением Windows 7 UralSOFT, Microsoft Word  $2010$  (1 шт.);

• монитор FLATRON LG 2242  $(1 \text{ mT.})$ :

• персональный компьютер на базе процессоров Intel(R) Соге<sup>тм</sup> i3-2120 СРU @ 3.30 GHz с OC Windows 7 UralSOFT с лицензионным программным обеспечением КОМПАС – 3D (12 шт.);

- монитор LG LED 22EN43 (12 шт);
- мультимедийный проектор EPSON.

## **3.2 Информационное обеспечение обучения**

1840 - 195

#### **3.2.1 Основные источники:**

1. Муравьев С.Н., Пуйческу Ф.И., Чванова Н.А. Инженерная графика: учебник для студентов учреждений среднего профессионального образования.  $-7$ -е изд., стер.  $-$  М.: Издательский центр «Академия», 2017. – 320 с.

2. Чумаченко Г.В. Техническое черчение. Учебник. - М.: КНОРУС, 2015. <sup>296</sup> с. -(начальное профессиональное образование).

3. Бродский А.М., Фазлулин Э.М., Халдинов В.А. Инженерная графика. Учебник для средних специальных учебных заведении. - М.: Издательский центр «Академия», 2015. - <sup>358</sup> с.: ил.

4. Инженерная и компьютерная графика: учебник и практикум для среднего профессионального образования / Р. Р. Анамова [и др.]; под общей редакцией С. А. Леоновой. - Москва: Издательство Юрайт, 2019. - 246 с. -(Профессиональное образование). - ISBN 978-5-534-02971-0 - Текст: электронный // ЭБС Юрайт [сайт] - URL: https://urait.ru/bcode/437053

5. Селезнев, В. А. Компьютерная графика: учебник и практикум для среднего профессионального образования / В. А. Селезнев, С. А. Дмитроченко. — 2-е изд., испр. и доп. — Москва: Издательство Юрайт, 2020. - 218 с. - (Профессиональное образование) - ISBN 978-5-534-08440-5. — Текст: электронный // ЭБС Юрайт [сайт] - URL: https://urait.ru/bcode/452411

6. КОМПАС - ЗП VI8. Новые возможности. Компания «АСКОН» 2018.  $-464$  c.

7. КОМПАС - 3D V18. Руководство пользователя. Компания «АСКОН» 2018.-252 с.

#### **3.2.2 Дополнительные источники:**

1. Аверин В.Н. Компьютерная инженерная графика: учебник - М.: КНОРУС. 2009.-219 с.

2. Бродский А.М., Фазлулин Э.М., Халдинов В.А. Практикум по инженерной графике. Учебник для средних специальных учебных заведений. - 5-е изд. стереотипное. М.: Машиностроение, Издательский центр «Академия», 2010. - <sup>183</sup> с.: ил.

3. Боголюбов С.К. Инженерная графика, специальных учебных заведений - 3-е изд. Машиностроение, 2009. - <sup>352</sup> с.: ил. Учебник для средних испр. и дополн. М.:

4. Миронов Б.Г., Панфилова Е.С. Сборник упражнений для чтения чертежей по инженерной графике. Учебное пособие для студентов учреждений профессионального образования - М.: Издательский Центр «Академия», 2014. - 128 с.

13

গ্ৰহ

5. Куликов В.П. Стандарты инженерной графики: учебное пособие. М.: ФОРУМ: ИНФРА-М, 2013. - <sup>240</sup> с. <sup>~</sup> (Профессиональное образование).

6. Пуйческу Ф.И., Муравьев С.Н., Иванова И.А. Инженерная графика: учебник для студентов учреждений среднего профессионального образования.  $-$  3-е изд., стер.  $-$  М.: Издательский центр «Академия», 2013.  $-$  320 с.

7. Чекмарев А.А., Осипов В.К. Справочник по черчению. Учебное пособие - М.: Издательский центр «Академия», - 2013, <sup>352</sup> с.: ил.

8. ГОСТ 2.105-2019. Обгцие требования к тестовым документам. М.: Стандарты, 2019.

9. Государственные стандарты ЕСКД — Единая система конструкторской документации. М.: Стандарты, 2015.

10. Государственные стандарты. СПСД — Система проектной документации для строительства. М.: Стандарты, 2013.

### **3.2.3 Интернет-ресурсы:**

1. Общие требования к чертежам [Электронный ресурс] URL: http://www.propro.ru

графика [Электронный ресурс] URL: 2. Инженерная http://www.informika.ru

КНИГИ по машиностроительному черчению URL: http://mirknig.com/2008/10/10/spravochnik-po-3. Электронные [Электронный ресурс] mashinostroitelnomu.html

4. Журналы по машиностроительному черчению [Электронный ресурс] http://rosarms.info/rgh.php

5. Чтение машиностроительных чертежей. Шевченко Е.П. [Электронный ресурс] URL: http://www.takebooks.com/product\_info.php? products  $id=12561$ .

6. Видеоуроки по КОМПАС 3D [Электронный ресурс] URL: http://www.kompasvideo.ru/lessons/276/kompas-online.php.

7. Знакомство с КОМПАС 3D [Электронный ресурс] URL: http://tehnari.info/znakomstvo-kompas-3d.html.

14

Arvings

# **4 Контроль и оценка результатов освоения учебной дисциплины**

Контроль и оценка результатов освоения учебной дисциплины ОП.01 Инженерная графика осуществляется преподавателем в процессе проведения практических занятий, а также выполнения обучающимися индивидуальных заданий.

![](_page_14_Picture_659.jpeg)

![](_page_15_Picture_296.jpeg)

 $\vec{n}$ 

# **5. Лист дополнений и изменений, внесенных в рабочую программу**

![](_page_16_Picture_88.jpeg)

 $\hat{\mathcal{A}}$ 

 $\hat{\mathcal{A}}$ 

 $\mathcal{A}^{\prime}$